# **Namelist "Polyhedral\_Immersed\_Bodies"**

This data setup is used to build the polyhedral solid bodies that contribute to the geometrical configuration. The form and the position of each polyhedron are defined by means of its corners (4 in 2D and 8 in 3D).

Each corner is located by a couple of coordinate  $\{Xi, X_j, n\}$  in 2D or a triplet of coordinate {Xi\_n,Xj\_n,Xk\_n} in 3D, where the index n is the corner number. Each corner is numbered as following :

- from n=1 to n=4, the group of corners forms a quadrangle that is the floor of the polyhedron in 3D (or directly the solid body in 2D). The corner's number must be ranked in the counterclockwise direction and the corner n=1 must be the one with the lowest values.
- from n=5 to n=8, the group of corners forms a quadrangle that is the ceiling of the polyhedron. The rules applied to sort the corners are the same as previously. This group can be omitted in 2D configuration.

# **Full data set of the namelist**

&Polyhedral\_Immersed\_Bodies

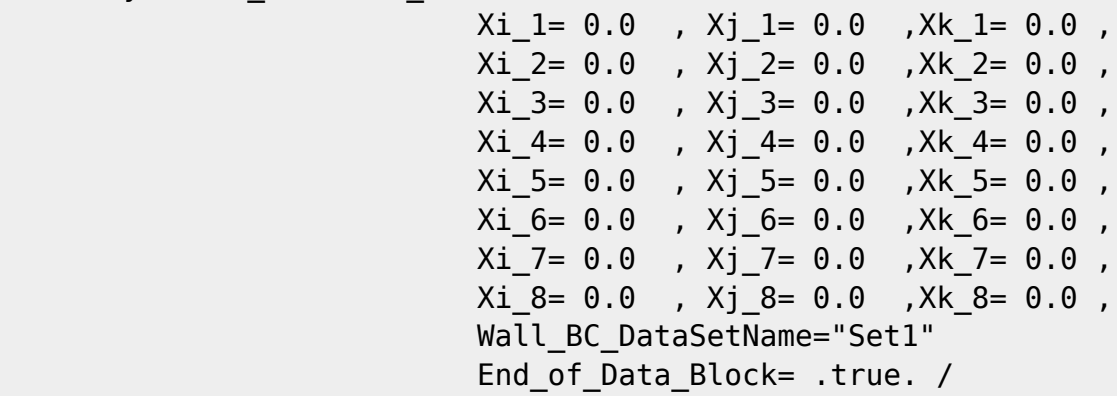

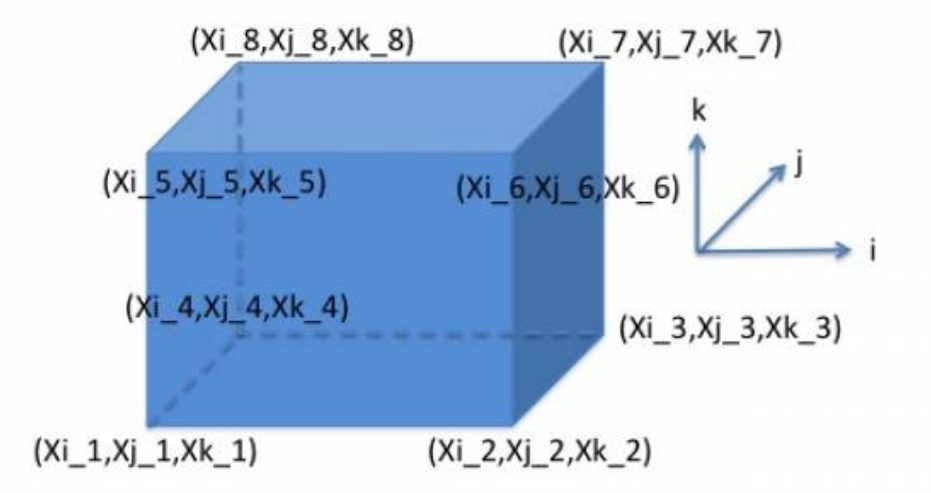

Don't forget to set the boolean data "End of Data Block" at the end of the namelist. A ".true." value means the end of the data block when several namelists are used to create several polyhedrons.

**Find [here h](https://sunfluidh.lisn.upsaclay.fr/doku.php?id=sunfluidh:wall_boundary_conditions_examples)ow to construct the wall boundary conditions and some examples.**

#### **Definition of the data set**

#### **Xi\_1, Xj\_1, Xk\_1**

- Type : real value
- Coordinates of the 1st corner (that belongs to the floor of the polyhedron). For 2D configurations, only the couple {Xi\_1, Xj\_1} could be considered. This coordinate set must get the lowest values of the floor group.

• Default value= none

## **Xi\_2, Xj\_2, Xk\_2**

- Type : real value
- Coordinates of the 2nd corner (that belongs to the floor of the polyhedron).
- Default value= none

## **Xi\_3, Xj\_3, Xk\_3**

- Type : real value
- Coordinates of the 3rd corner (that belongs to the floor of the polyhedron).
- Default value= none

### **Xi\_4, Xj\_4, Xk\_4**

- Type : real value
- Coordinates of the 4th corner(that belongs to the floor of the polyhedron).
- Default value= none

#### **Xi\_5, Xj\_5, Xk\_5**

- Type : real value
- Coordinates of the 5h corner (that belongs to the ceiling of the polyhedron). This coordinate set must get the lowest values of the ceiling group.
- Default value= none

#### **Xi\_6, Xj\_6, Xk\_6**

- Type : real value
- Coordinates of the 6th corner (that belongs to the ceiling of the polyhedron).
- Default value= none

#### **Xi\_7, Xj\_7, Xk\_7**

- Type : real value
- Coordinates of the 7th corner.
- Default value= none

#### **Xi\_8, Xj\_8, Xk\_8**

- Type : real value
- Coordinates of the 8th corner.
- Default value= none

Last update: 2017/10/02 13:17 sunfluidh:polyhedral\_immersed\_bodies\_setup\_namelist https://sunfluidh.lisn.upsaclay.fr/doku.php?id=sunfluidh:polyhedral\_immersed\_bodies\_setup\_namelist&rev=1506943033

#### **Wall\_BC\_DataSetName**

- Type : character string
- Name of the wall boundary condition set associated with the body. The wall boundary condition sets are built by means of the namelists Heat Wall\_Boundary\_Condition\_Setup (Heat boundary conditions), Velocity Wall Boundary Condition Setup (Velocity boundary conditions) and [Species\\_Wall\\_Boundary\\_Condition\\_Setup \(](https://sunfluidh.lisn.upsaclay.fr/doku.php?id=sunfluidh:species_wall_boundary_condition_setup_namelist)species boundary conditions), used in regard to the type of problem. The user finds [here s](https://sunfluidh.lisn.upsaclay.fr/doku.php?id=sunfluidh:wall_boundary_conditions_examples)ome examples about wall boundary conditions).
- Default value= none

From: <https://sunfluidh.lisn.upsaclay.fr/> - **Documentation du code de simulation numérique SUNFLUIDH** Permanent link: **[https://sunfluidh.lisn.upsaclay.fr/doku.php?id=sunfluidh:polyhedral\\_immersed\\_bodies\\_setup\\_namelist&rev=1506943033](https://sunfluidh.lisn.upsaclay.fr/doku.php?id=sunfluidh:polyhedral_immersed_bodies_setup_namelist&rev=1506943033)** Last update: **2017/10/02 13:17**